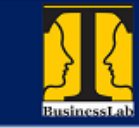

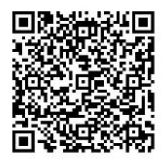

# Sensor WFVIB31 T.B.LAB - Especificações Técnicas

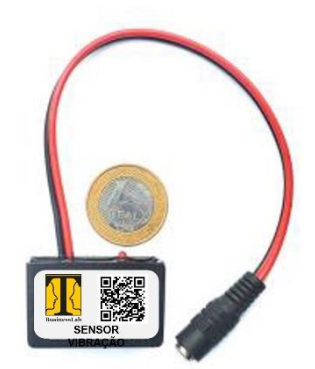

O sensor **WFVIB31 T.B.LAB** é um sensor de vibração que utiliza a tecnologia **MEMS (Micro-Electro-Mechanical Systems – Sistemas Micro-Eletro-Mecânicos)** de alto desempenho.

Como é totalmente digital transmite medidas via WiFi, suas configurações e parâmetros são determinados através da a rede em que está logado, inclusive é possível determinar IP fixo, SSID e senha de acesso individualmente para cada sensor de vibração.

O sistema **exclusivo de auto-calibração** assegura uma grande repetibilidade do sinal sido, sendo que o sistema incorpora **lógica fuzzy** na análise das leituras e aplicação de filtros digitais de sinais tais como filtro de compensação pendular além de filtros específicos para medição apenas de taxas de variação do sinal (golpes).

A rede neural de cada sensor da T.B.LAB é composta de 15.360.000 "neurônios". Para se ter uma ideia, uma mosca tem cerca de 340.000 neurônios e uma abelha 850.000.

A instalação mecânica do mesmo é feita por adesivo específico, onde se elimina a necessidade de elementos mecânicos de fixação (furos e roscas) na máquina/rolamento em análise.

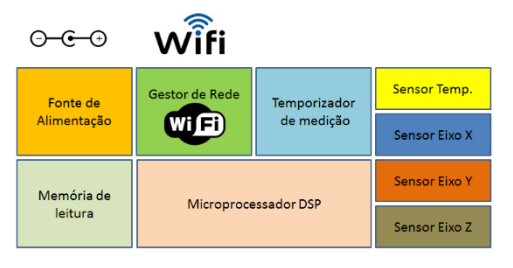

A conexão à REDE é muito simples, basta configurar endereço IP, SSID e SENHA da rede que o sensor automaticamente se conecta e inicia a coleta e envio de até 17.200 análises/dia.

A alimentação dos sensores é feita através de energia local por fonte DC ou bateria.

Exemplo de instalação física em mancal e motor:

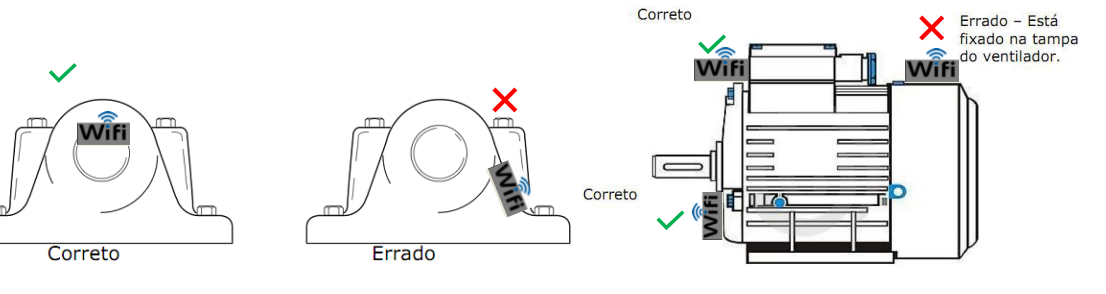

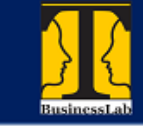

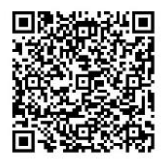

#### Características técnicas:

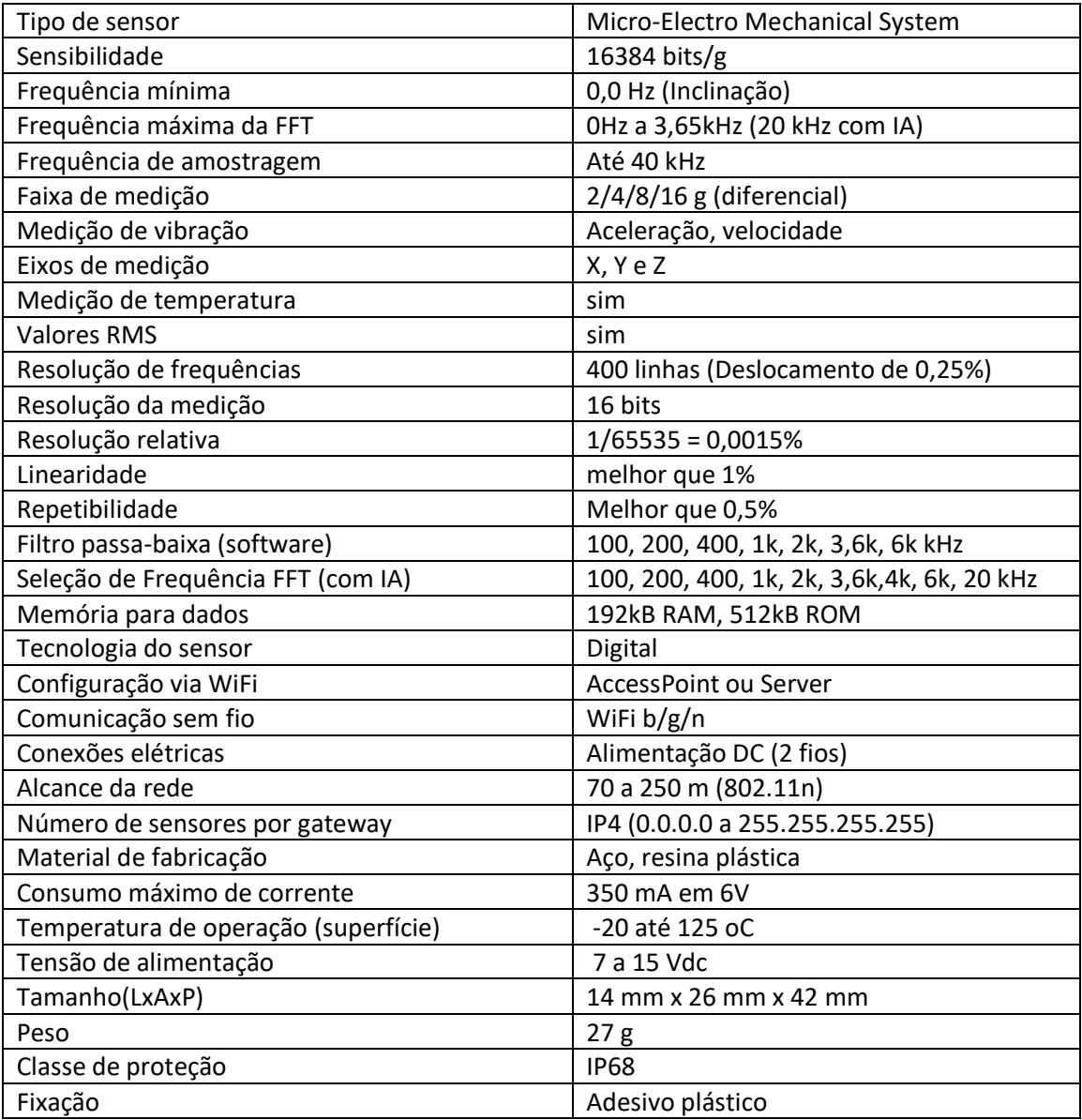

Especificações e características sujeitas à alteração sem prévio aviso.

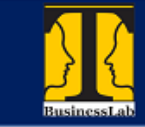

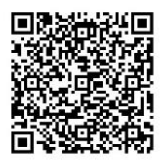

# Configuração e acesso do sensor à qualquer rede WiFi

**Passo 1:** Posicionar o sensor T.B.LAB na posição "invertida" (LED para baixo):

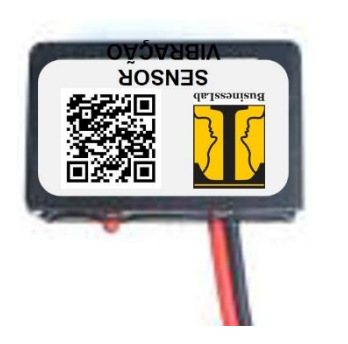

Ao alimentar o sensor T.B.LAB o LED vai acender por 3 segundos e logo depois piscará à uma frequência de 10 Hz (rápido), isto indica que ele está em modo de configuração de rede.

Nesta condição pode-se colocar o sensor T.B.LAB em qualquer posição para prosseguimento da configuração. Note que o LED continuará à piscar em 10 Hz.

O sensor T.B.LAB agora está operando no modo AccesPoint

sendo um micro roteador.

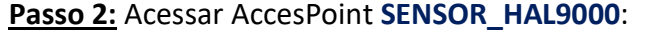

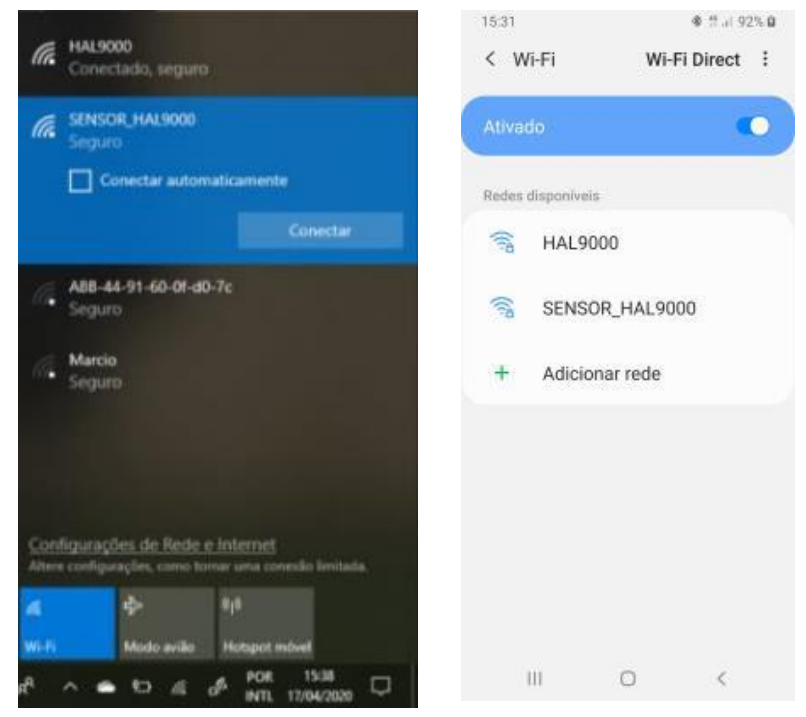

nova rede que aparece na lista de redes WiFi disponíveis. Neste caso selecione a

Seja no celular ou no Windows, selecionar a

rede WiFi chamada **SENSOR HAL9000, a** senha desta rede é 12345678

Provavelmente você vai receber uma mensagem de que esta rede não dá acesso à internet ou aviso semelhante referente à limitação de acesso, basta

dar um OK e entrar na rede gerada pelo sensor.

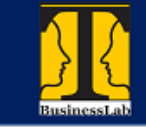

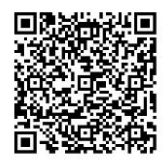

#### **Passo 3**: Configurar o número IP do sensor T.B.LAB:

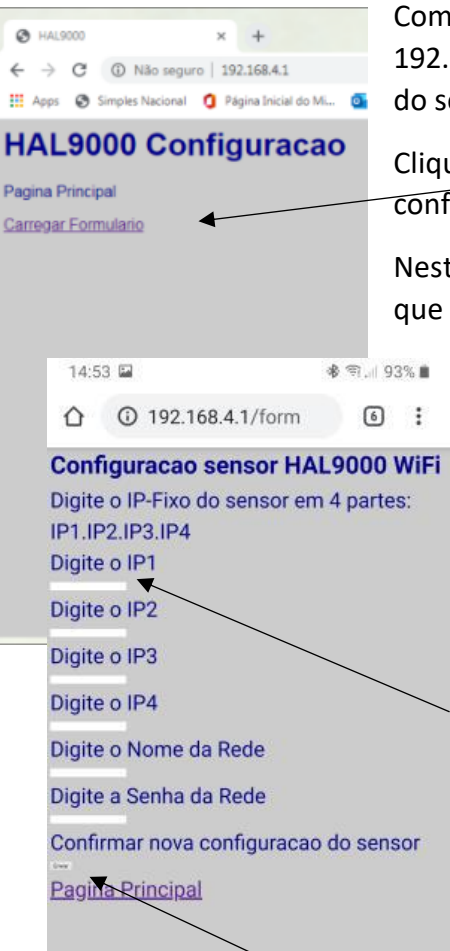

Com o browser de seu dispositivo acesse o endereço: 192.168.4.1 que se inicia uma tela de configuração vinda do sensor.

Clique em **Carregar Formulário** que mostrará a tela de configuração:

Nesta tela de configuração basta digitar os números de IP que você escolher para este sensor, lembre-se que o número deve ser único para cada sensor da rede!

Por exemplo:

IP do sensor = 192.168.0.2 Nome da rede = HAL9000 (nome REDE CLIENTE) Senha da rede = 12345678 (8 digitos ou +) (senha REDE CLIENTE).

Digitar dados nos campos correspondentes.

IP1 = 192 (ajustar Cliente)

IP2 = 168 (ajustar Cliente)

IP3 = 0 (ajustar Cliente)

IP4 = 2 (definir por sensor de 1 a 254)

Nome da rede (SSID): HAL9000 (nome REDE CLIENTE) Senha da rede (password) : 12345678 (senha REDE CLIENTE).

Após digitação clique em ENVIAR.

Uma tela de confirmação aparecerá com os dados digitados e o sensor reiniciará entrando na rede selecionada deixando de atuar como AccessPoint.

O LED do sensor T.B.LAB fará uma piscada de 3 segundos e ingressará na rede e teremos o LED piscando em frequência de 1 Hz.

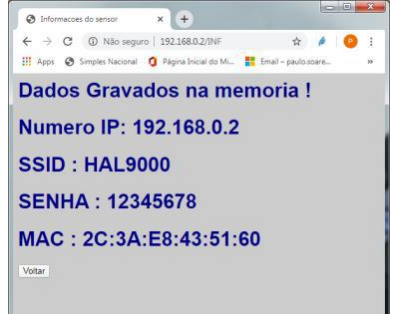

Uma vez na rede WiFi, basta cadastrar o sensor para leitura automática.

Para alteração do endereço IP ou dados da rede basta repetir o processo descrito.

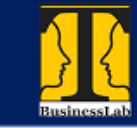

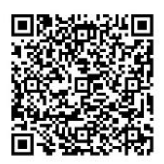

### Especificações do rádio WiFi:

- Faixa de Frequência: 2412 ~ 2484MHz
- Modos de operação: STA/AP/STA + AP
- Certificações: FCC, CE, IC, REACH, RoHS
- Transmit Power: 802.11b:  $16 + (-2)$  dBm (@11Mbps) / 802.11g:  $14 + (-7)$ 2 dBm (@54Mbps) / 802.11n: 13 +/- 2 dBm (@HT20, MCS7)
- Receiving Sensitivity: CCK, 1Mbps: -90dBm / CCK, 11Mbps: -85dBm / 6Mbps (1/2 BPSK): -88dBm / 54Mbps (3/2 64-QAM): -70dBm / HT20, MCS7 (65Mbps, 72.2Mbps): -67dBm
- Power (Typical Values): Transmissão contínua => Média: ~71mA, Pico: 500mA / Modem Sleep: ~20mA / Light Sleep: ~2mA / Deep Sleep: ~0.02mA
- Segurança Wireless: WEP / WPA-PSK / WPA2-PSK
- Temperatura de Operação: -20C ~ 85C
- Taxa de transferência: 110-460800bps